# **Master All of the Hidden Excel Functions**

Microsoft Excel is an incredibly versatile spreadsheet application, but many users only scratch the surface of its capabilities. Hidden beneath the familiar functions you use daily are a treasure trove of powerful tools that can automate tasks, analyze data, and enhance your spreadsheets in innumerable ways. In this comprehensive guide, we will delve into the world of hidden Excel functions, empowering you to unlock their full potential and transform your workflow. Prepare to be amazed as we uncover the secrets that lie within the Excel formula bar.

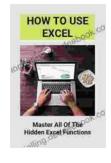

# How To Use Excel: Master All Of The Hidden Excel Functions: Excel Basic Formulas by Jacques Magliolo

| 🚖 🚖 🚖 🚖 4.5 out of 5           |                             |
|--------------------------------|-----------------------------|
| Language                       | : English                   |
| File size                      | : 21829 KB                  |
| Text-to-Speech                 | : Enabled                   |
| Screen Reader                  | : Supported                 |
| Enhanced typesetting : Enabled |                             |
| Print length                   | : 318 pages                 |
| Lending                        | : Enabled                   |
| Item Weight                    | : 14.1 ounces               |
| Dimensions                     | : 8.98 x 6.14 x 0.55 inches |

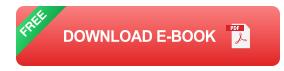

#### **Unveiling the Hidden Gems**

Excel's hidden functions are not readily apparent in the standard functions list. To access them, you must either type them directly into the formula bar or use the Formula Builder (Insert > Function). While some hidden

functions are documented in Microsoft's help files, others remain shrouded in mystery, discovered only through experimentation and exploration. Let's embark on a journey to uncover these hidden gems and explore their remarkable capabilities.

#### **Advanced Text Manipulation**

- CLEAN: Removes extra spaces, tabs, and non-printable characters from text, ensuring data consistency.
- LEFTB: Extracts a specified number of characters from the left side of a text string, facilitating data extraction.
- MIDB: Extracts a specified number of characters from the middle of a text string, providing flexibility in data retrieval.
- RIGHTB: Extracts a specified number of characters from the right side of a text string, enabling efficient data isolation.
- TEXTJOIN: Combines multiple text strings into a single string, enhancing data consolidation and readability.

#### **Data Analysis Powerhouses**

- AGGREGATE: Performs calculations on a range of cells, ignoring hidden rows and columns, allowing for flexible data analysis.
- CORREL: Calculates the correlation coefficient between two ranges of data, revealing relationships and dependencies.
- COVARIANCE.P: Computes the covariance of two ranges of data, measuring the degree of co-movement.
- FORECAST.LINEAR: Predicts a future value based on a linear trend, enabling data extrapolation and forecasting.

 PEARSON: Calculates the Pearson correlation coefficient, a measure of linear correlation between two variables.

#### **Statistical Wizards**

- BINOM.DIST: Calculates the probability of a specified number of successes in a sequence of independent trials, empowering statistical analysis.
- CHISQ.DIST: Calculates the chi-squared distribution, a statistical tool for testing hypotheses and analyzing categorical data.
- F.DIST: Computes the F-distribution, used in statistical testing to compare variances between two populations.
- GAMMA.DIST: Calculates the gamma distribution, a continuous probability distribution used in various statistical applications.
- HYPGEOM.DIST: Computes the hypergeometric distribution, a discrete probability distribution used in sampling without replacement.

#### **Date and Time Magicians**

- DATEVALUE: Converts a text representation of a date into a serial date number, enabling seamless date manipulation.
- DAY: Extracts the day of the month from a date, facilitating date parsing and analysis.
- EDATE: Adds or subtracts a specified number of months from a date, simplifying date calculations.
- HOUR: Extracts the hour from a time value, empowering time-based analysis and calculations.

 WEEKNUM: Returns the week number of a date, aiding in scheduling and time management.

#### **Financial Formulas for Experts**

- COUPNCD: Calculates the next coupon payment date for a bond, ensuring accurate financial planning.
- DEPRECIATION: Computes depreciation expenses using various methods, streamlining accounting and tax calculations.
- FVSCHEDULE: Creates a table of future value payments for a loan or investment, enhancing financial planning and analysis.
- MDURATION: Calculates the modified duration of a bond, providing insights into interest rate sensitivity.
- PV: Computes the present value of a series of future payments, empowering sound investment decisions.

### **Engineering and Scientific Tools**

- COMPLEX: Converts a rectangular complex number to polar form, simplifying engineering calculations.
- IMREAL: Returns the real part of a complex number, isolating the nonimaginary component.
- IMIMAG: Returns the imaginary part of a complex number, isolating the non-real component.
- LOGEST: Performs a logarithmic regression, fitting a curve to a set of data and providing insights into exponential relationships.

 TREND: Creates a linear trendline for a set of data, enabling forecasting and data extrapolation.

#### **Database Functions for Data Management**

- DGET: Retrieves a single value from a database based on specified criteria, facilitating data extraction.
- DCOUNT: Counts the number of records in a database that meet specified criteria, enabling data summarization.
- DAVERAGE: Calculates the average value of a field in a database based on specified criteria, providing data insights.
- DSUM: Computes the sum of values in a field in a database based on specified criteria, empowering data aggregation.
- DMIN: Returns the minimum value of a field in a database based on specified criteria, identifying outliers.

# **Unlocking Excel's Hidden Potential**

Mastering these hidden Excel functions is not merely about memorizing formulas. It requires an understanding of their underlying concepts and the ability to apply them creatively to solve real-world problems. Here are a few tips to help you unlock the full potential of Excel's hidden gems:

- 1. **Experiment and Explore:** Don't be afraid to experiment with different functions and explore their capabilities. Excel is a playground for data exploration and discovery.
- 2. **Understand the Syntax:** Pay attention to the syntax of each function, including the order and type of arguments it requires. This ensures accurate and efficient formula construction.

- 3. Use the Formula Builder: Utilize the Formula Builder to easily insert functions and explore their arguments. This tool provides guidance and reduces the risk of syntax errors.
- 4. Seek Help When Needed: Don't hesitate to consult online resources or seek assistance from experts when you encounter challenges. The Excel community is vast and eager to share knowledge.

Embracing the hidden functions of Excel is not just about enhancing your spreadsheet skills; it's about transforming the way you work. These powerful tools empower you to automate tasks, analyze data with greater depth, and create spreadsheets that are not just functional but also innovative and visually appealing. As you delve deeper into the world of hidden Excel functions, you will unlock a new level of productivity and creativity, elevating your spreadsheets to unprecedented heights. So, delve into these hidden gems, experiment, and witness the transformative power they bring to your Excel endeavors.

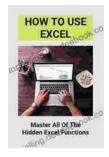

## How To Use Excel: Master All Of The Hidden Excel Functions: Excel Basic Formulas by Jacques Magliolo

| ****                           | 4.5 out of 5                |
|--------------------------------|-----------------------------|
| Language                       | : English                   |
| File size                      | : 21829 KB                  |
| Text-to-Speech                 | : Enabled                   |
| Screen Reader                  | : Supported                 |
| Enhanced typesetting : Enabled |                             |
| Print length                   | : 318 pages                 |
| Lending                        | : Enabled                   |
| Item Weight                    | : 14.1 ounces               |
| Dimensions                     | : 8.98 x 6.14 x 0.55 inches |

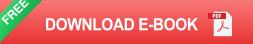

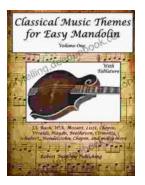

# **Classical Music Themes for Easy Mandolin, Volume One**

Classical Music Themes for Easy Mandolin, Volume One is a collection of 15 classical music themes arranged for easy mandolin. These themes are perfect for beginners who...

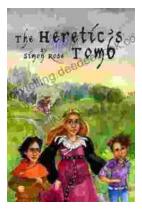

# The Heretic Tomb: Unraveling the Mysteries of a Lost Civilization

Synopsis In Simon Rose's captivating debut novel, The Heretic Tomb, readers embark on an enthralling archaeological adventure that takes them deep into the heart of a...